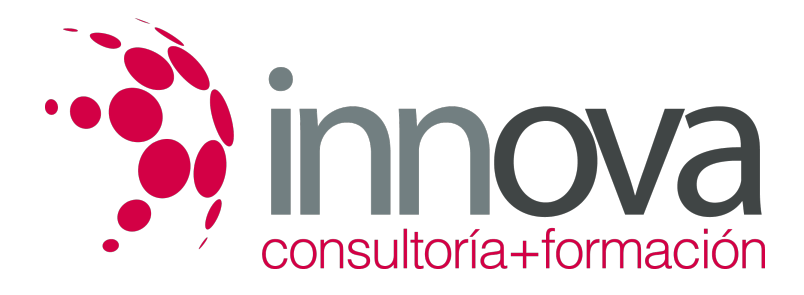

# **Finanzas para no financieros**

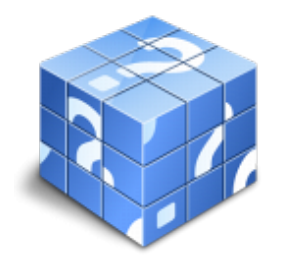

**Área:** ADMINISTRACIÓN Y GESTIÓN **Modalidad:** Teleformación **Duración:** 80 h **Precio:** 24.00€

[Curso Bonificable](https://innova.campusdeformacion.com/bonificaciones_ft.php) **[Contactar](https://innova.campusdeformacion.com/catalogo.php?id=25143#p_solicitud)** [Recomendar](https://innova.campusdeformacion.com/recomendar_curso.php?curso=25143&popup=0&url=/catalogo.php?id=25143#p_ficha_curso) [Matricularme](https://innova.campusdeformacion.com/solicitud_publica_curso.php?id_curso=25143)

### **OBJETIVOS**

Revisar cuáles son los principales conceptos contables, con especial énfasis en todo lo relativo al patrimonio de la empresa y cómo éste queda reflejado en diferentes cuentas.

#### ####

Conocer qué son los ciclos contables de una empresa, qué tipo de operaciones engloban y de qué forma se documentan estas operaciones en los distintos libros de contabilidad.

#### ####

- Aprender a evaluar la posición de una empresa y los resultados de sus operaciones a partir de la información obtenidas gracias a análisis económicos, patrimoniales y financieros, prestando mayor atención a las cuestiones relacionadas con los costes empresariales.

#### ####

- Analizar las características propias de cada una de las fuentes de financiación de la empresa, teniendo en cuenta aspectos como sus costes, el plazo de reembolso y su finalidad.

### **CONTENIDOS**

### **Tema 1. Introducción a la contabilidad financiera**

- 1.1. Principales conceptos contables
- 1.2. El patrimonio
- 1.3. Las cuentas

#### **Tema 2. Balance de situación**

2.1. El inventario 2.2. El balance de situación 2.2.1. Definición 2.2.2. La estructura del balance de situación 2.3. Modelos de balances de situación

#### **Tema 3. El ciclo contable**

3.1. El ciclo contable. El libro diario. El libro mayor. El libro de balances. Caso práctico

3.2. El p.g.c. y los principios contables. Las cuentas anuales. Normas de valoración

#### **Tema 4. La cuenta de pérdidas y ganancias**

4.1. Introducción

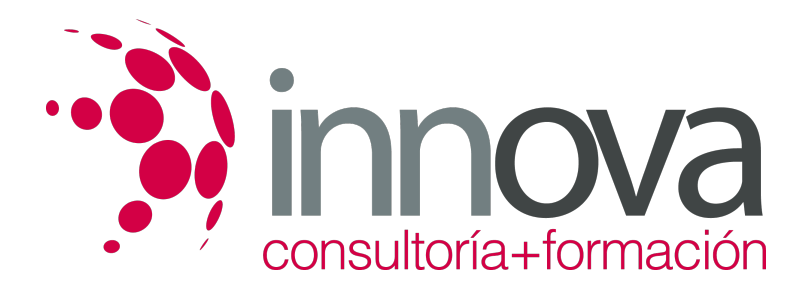

- 4.2. El balance y la memoria
- 4.3. La cuenta de pérdidas y ganancias
- 4.4. Estado de cambios en el patrimonio neto
- 4.5. El estado de flujos de efectivo

#### **Tema 5. Análisis e interpretación de la información económico financiera**

- 5.1. Introducción
- 5.2. Análisis patrimonial
- 5.3. Análisis financiero
- 5.4. Análisis económico

#### **Tema 6. Los costes de la empresa**

- 6.1. Contabilidad de costes y contabilidad general
- 6.2. Clasificación de los costes.
- 6.3. Modelos de costes

#### **Tema 7. Financiación empresarial**

7.1. Financiación propia. Reservas o beneficios no distribuidos

7.2. Financiación externa a largo plazo. Crédito a largo plazo. Obligaciones, empréstitos. Leasing, renting, factoring. Amortizaciones y provisiones

- 7.3. Financiación externa corto plazo. Préstamos y créditos bancarios. Crédito comercial
- 7.4. Costes de financiación. El coste de los recursos financieros externos. Coste de capital. Apalancamiento financiero

### **METODOLOGIA**

- **Total libertad de horarios** para realizar el curso desde cualquier ordenador con conexión a Internet, **sin importar el sitio desde el que lo haga**. Puede comenzar la sesión en el momento del día que le sea más conveniente y dedicar el tiempo de estudio que estime más oportuno.
- En todo momento contará con un el **asesoramiento de un tutor personalizado** que le guiará en su proceso de aprendizaje, ayudándole a conseguir los objetivos establecidos.
- **Hacer para aprender**, el alumno no debe ser pasivo respecto al material suministrado sino que debe participar, elaborando soluciones para los ejercicios propuestos e interactuando, de forma controlada, con el resto de usuarios.
- **El aprendizaje se realiza de una manera amena y distendida**. Para ello el tutor se comunica con su alumno y lo motiva a participar activamente en su proceso formativo. Le facilita resúmenes teóricos de los contenidos y, va controlando su progreso a través de diversos ejercicios como por ejemplo: test de autoevaluación, casos prácticos, búsqueda de información en Internet o participación en debates junto al resto de compañeros.
- **Los contenidos del curso se actualizan para que siempre respondan a las necesidades reales del mercado.** El departamento multimedia incorpora gráficos, imágenes, videos, sonidos y elementos interactivos que complementan el aprendizaje del alumno ayudándole a finalizar el curso con éxito.

## **REQUISITOS**

Los requisitos técnicos mínimos son:

- Navegador Microsoft Internet Explorer 5.5 o superior, con plugin de Flash, cookies y JavaScript habilitados. No se garantiza su óptimo funcionamiento en otros navegadores como Firefox, Netscape, Mozilla, etc.
- Resolución de pantalla de 800x600 y 16 bits de color o superior.
- Procesador Pentium II a 300 Mhz o superior.
- 32 Mbytes de RAM o superior.